## **PRUEBA DE ACCESO (LOGSE)**

### **UNIVERSIDAD DE MADRID**

### **JUNIO – 2016**

### (RESUELTOS por Antonio Menguiano)

MATEMÁTICAS II Tiempo máximo: 1 horas y 30 minutos

Después de leer atentamente todas las preguntas, el alumno deberá escoger una de las dos opciones propuestas y responder razonadamente a las cuestiones de la opción elegida. Para la realización de esta prueba se puede utilizar calculadora científica, siempre que no disponga de capacidad de representación gráfica o de cálculo simbólico. Todas las respuestas deberán estar debidamente justificadas. Source the determination todals has pregundes, or altumino denoted excoger to<br>prociones propuestas y responder razonadamente a las cuestiones de la op<br>Preciones propuestas de esta prueba se puede utilizar calculadora cien

# OPCIÓN A

1°) Dada la función  $f(x) = \begin{cases} \frac{L(1-x)}{1-x} & \text{if } x \leq 1. \end{cases}$  $\frac{1}{1-x} \text{ si } x < 0$  $x \cdot e^{-x}$  si s  $\geq 0$ , donde L denota el logaritmo neperiano,

se pide:

*a*) Estudiar la continuidad de *f* y calcular  $\lim_{x \to -\infty} f(x)$ .

- b) Calcular la recta tangente a la curva  $y = f(x)$  en  $x = 2$ .
- c) Calcular  $\int_{-1}^{1} f(x) \cdot dx$ .

 $a)$ 

La función f(x) es continua  $\forall x \in R - \{0\}$ , cuya continuidad vamos a estudiar.

Para que  $f(x)$  sea continua en  $x = 0$  es necesario que sus límites laterales sean iguales e iguales al valor de la función en ese punto.

----------

$$
\lim_{x \to 0^{-}} f(x) = \lim_{x \to 0} \frac{L(1-x)}{1-x} = \frac{L1}{1} = \frac{0}{1} = 0
$$
\n
$$
\lim_{x \to 0^{+}} f(x) = \lim_{x \to 0} (x \cdot e^{-x}) = \frac{0}{e^{1}} = \frac{0}{1} = 0 = f(0)
$$
\n
$$
\lim_{x \to 0^{-}} f(x) = \lim_{x \to 0^{+}} f(x) = f(0) \Rightarrow f(x) \text{ es continua en } x = 0.
$$

$$
\lim_{x \to -\infty} f(x) = \lim_{x \to -\infty} \frac{L(1-x)}{1-x} = \frac{\infty}{\infty} \Rightarrow Indet. \Rightarrow \{L'Hopital\} \Rightarrow
$$

A. Menguiano

$$
\Rightarrow \lim_{x \to -\infty} \frac{\frac{-1}{1-x}}{-1} = \lim_{x \to -\infty} \frac{1}{1-x} = \frac{1}{1+\infty} = \frac{1}{\infty} = 0.
$$
  

$$
\lim_{x \to -\infty} f(x) = 0.
$$

 $b)$ 

La pendiente de la tangente a una función en un punto es el valor de su primera derivada en ese punto:

Para x = 2 la función es 
$$
f(x) = x \cdot e^{-x}
$$
.  
\n $f'(x) = 1 \cdot e^{-x} - x \cdot e^{-x} = e^{-x}(1 - x) = \frac{1 - x}{e^{x}}$ .  
\n $m = f'(2) = \frac{1 - 2}{e^{2}} = -\frac{1}{e^{2}}$ .

El punto de tangencia es:  $f(2) = 2 \cdot e^{-2} \Rightarrow T(2, \frac{2}{e^2})$ .

La expresión de la recta que pasa por un punto conocida la pendiente es la siguiente:  $y - y_0 = m(x - x_0)$ .

$$
y - \frac{2}{e^2} = -\frac{1}{e^2}(x - 2); e^2y - 2 = -x + 2.
$$

La ecuación de la recta tangente pedida es la siguiente:

$$
Recta tangente: t \equiv x + e^2y - 4 = 0.
$$

 $c)$ 

$$
\int_{-1}^{1} f(x) \cdot dx = \int_{-1}^{0} \frac{L(1-x)}{1-x} \cdot dx + \int_{0}^{1} x \cdot e^{-x} \cdot dx = A + B. \quad (*)
$$

$$
A = \int_{-1}^{0} \frac{L(1-x)}{1-x} \cdot dx \Rightarrow \begin{cases} L(1-x) = -t \\ dt = \frac{1}{1-x} \cdot dx \end{cases} \begin{cases} x = 0 \to t = 0 \\ x = -1 \to t = L2 \end{cases} = \int_{L2}^{0} -t \cdot dt =
$$

$$
= \int_0^{L2} t \cdot dt = \left[\frac{t^2}{2}\right]_0^{L2} = \frac{(L2)^2}{2} - \frac{0^2}{2} = \frac{L^2 2}{2} = A.
$$

$$
B = \int_0^1 x \cdot e^{-x} \cdot dx \Rightarrow \begin{cases} u = x \to du = dx \\ dv = e^{-x} \cdot dx \to v = -e^{-x} \end{cases} \Rightarrow
$$
  
\n
$$
\Rightarrow [x \cdot (-e^{-x}) - \int -e^{-x} \cdot dx]_0^1 = [-xe^{-x} + \int e^{-x} \cdot dx]_0^1 = [-xe^{-x} - e^{-x}]_0^1 =
$$
  
\n
$$
= [-e^{-x}(x+1)]_0^1 = [e^{-x}(x+1)]_1^0 = e^0(0+1) - e^{-1} \cdot 2 = 1 - \frac{2}{e} = \frac{e^{-2}}{e} = B.
$$

Sustituyendo en (\*) los valores obtenidos de A y B:

$$
\int_{-1}^{1} f(x) \cdot dx = \frac{L^2 2}{2} + \frac{e - 2}{e} = \frac{e \cdot L^2 2 + 2e - 4}{2e}.
$$

$$
\frac{\int_{-1}^{1} f(x) \cdot dx = \frac{e \cdot L^2 2 + 2e - 4}{2e}}{2e}.
$$

2°) *a*) Despeje X en la ecuación matricial  $X \cdot (CD)^{-1} = A + X \cdot (D^{-1}C^{-1} - B)$ , siendo A, B, C, D matrices cuadradas invertibles. Expresar X de la forma más simple posible.

b) Para 
$$
A = \begin{pmatrix} 2 & 0 & -1 \\ 1 & 0 & 1 \\ 2 & 1 & 1 \end{pmatrix}
$$
,  $B = \begin{pmatrix} 1 & 1 & -1 \\ -1 & 0 & 1 \\ 1 & 1 & 1 \end{pmatrix}$ , determine Y tal que  $Y \cdot B = A$ .

 $a)$ 

 Para la realización de este apartado es muy importante saber que la inversa del producto de dos matrices es el producto de las inversas de las matrices cambiando el orden, es decir:  $(CD)^{-1} = D^{-1}C^{-1}$ .

$$
X \cdot (CD)^{-1} = A + X \cdot (D^{-1}C^{-1} - B) = A + X \cdot D^{-1}C^{-1} - X \cdot B =
$$

 $= A + X \cdot (CD)^{-1} - X \cdot B$ . Eliminando los sumandos iguales:

 $X \cdot B = A$ . Multiplicando los dos términos, por la derecha, por  $B^{-1}$ :

$$
X \cdot B \cdot B^{-1} = A \cdot B^{-1}; \ \ X \cdot I = A \cdot B^{-1}.
$$

$$
X=A\cdot B^{-1}.
$$

 $b)$ 

 $Y \cdot B = A$ . Multiplicando los dos términos, por la derecha, por  $B^{-1}$ :

$$
Y \cdot B \cdot B^{-1} = A \cdot B^{-1}; \ \ Y \cdot I = A \cdot B^{-1} \ \Rightarrow \ Y = A \cdot B^{-1}.
$$

Se obtiene la inversa de B por el método de Gauss-Jordan.

producto de dos matrices es el producto de las inversas de las matrices cambiand  
\norden, es decir: 
$$
(CD)^{-1} = D^{-1}C^{-1}
$$
.  
\n
$$
X \cdot (CD)^{-1} = A + X \cdot (D^{-1}C^{-1} - B) = A + X \cdot D^{-1}C^{-1} - X \cdot B =
$$
\n
$$
= A + X \cdot (CD)^{-1} - X \cdot B.
$$
 Eliminando los sumandos iguales:  
\n
$$
X \cdot B = A.
$$
 Multiplicando los dos términos, por la derecha, por B<sup>-1</sup>:  
\n
$$
X \cdot B \cdot B^{-1} = A \cdot B^{-1}; \quad X \cdot I = A \cdot B^{-1}.
$$
  
\n
$$
\frac{X = A \cdot B^{-1}}{Y \cdot B \cdot B^{-1}}.
$$
  
\n
$$
Y \cdot B = A.
$$
 Multiplicando los dos términos, por la derecha, por B<sup>-1</sup>:  
\n
$$
Y \cdot B \cdot B^{-1} = A \cdot B^{-1}; \quad Y \cdot I = A \cdot B^{-1} \Rightarrow Y = A \cdot B^{-1}.
$$
  
\nSe obtiene la inversa de B por el método de Gauss-Jordan.  
\n
$$
(B|I) = \begin{pmatrix} 1 & 1 & -1 \ -1 & 0 & 1 \ 1 & 1 & 0 \ 0 & 1 & 0 \end{pmatrix} \Rightarrow \begin{pmatrix} F_2 \rightarrow F_2 + F_1 \ F_2 + F_3 \end{pmatrix} \Rightarrow
$$
  
\n
$$
\Rightarrow \begin{pmatrix} 1 & 1 & -1 \ 0 & 1 & 1 \ 1 & 1 & 0 \end{pmatrix} \Rightarrow \{F_1 \rightarrow F_1 - F_2\} \Rightarrow \begin{pmatrix} 1 & 0 & -1 \ 0 & 1 & 0 \ 0 & 1 & 0 \end{pmatrix} \Rightarrow \{F_3 \rightarrow F_3 - F_1\} \Rightarrow
$$
  
\n
$$
\Rightarrow \begin{pmatrix} 1 & 1 & -1 \ 0 & 1 & 0 \ 0 & 1 & 0 \end{pmatrix} \Rightarrow \{F_1 \rightarrow F_1 - F_2\} \Rightarrow \begin{pmatrix} 1 & 0 & -1 \ 0 & 1 & 0 \ 0 & 1 & 0 \end{pmatrix} \Rightarrow \{F_3 \rightarrow F_3 + F_3\} \Rightarrow
$$
  
\n
$$
\Rightarrow \begin{pmatrix} 1 & 0 & 0 \ 0 &
$$

Sustituyendo en el valor de Y el valor de  $B^{-1}$  y operando:

$$
Y = A \cdot B^{-1} = \begin{pmatrix} 2 & 0 & -1 \\ 1 & 0 & 1 \\ 2 & 1 & 1 \end{pmatrix} \cdot \frac{1}{2} \cdot \begin{pmatrix} -1 & -2 & 1 \\ 2 & 2 & 0 \\ -1 & 0 & 1 \end{pmatrix} = \frac{1}{2} \cdot \begin{pmatrix} -1 & -4 & 1 \\ -2 & -2 & 2 \\ -1 & -2 & 3 \end{pmatrix}.
$$

$$
Y = \frac{1}{2} \cdot \begin{pmatrix} -1 & -4 & 1 \\ -2 & -2 & 2 \\ -1 & -2 & 3 \end{pmatrix}.
$$

3°) Dados los planos  $\pi_1 \equiv ax + y - z + 1 = 0$  y  $\pi_2 \equiv x + ay + z - 2 = 0$ , determine, en caso de que existan, el valor o posibles valores del parámetro  $a$ , para cada uno de los siguientes supuestos:

a) Que  $\pi_1$  y  $\pi_2$  sean paralelos. <br> b) Que  $\pi_1$  y  $\pi_2$  sean perpendiculares.

c) Que la recta intersección de  $\pi_1$  y  $\pi_2$  sea perpendicular al plano  $\beta \equiv x = y$ .

 $a)$ 

Teniendo en cuenta sus términos independientes, la condición necesaria y suficiente para que los planos  $\pi_1$  y  $\pi_2$  sean paralelos es que sus vectores normales sean linealmente dependientes, o sea, que tengan proporcionales sus componentes.

----------

Los vectores normales de los planos son  $\overrightarrow{n_1} = (a, 1, -1)$  y  $\overrightarrow{n_2} = (1, a, 1)$ .

 $\overline{a}$  $\frac{a}{1} = \frac{1}{a}$  $\frac{1}{a} = \frac{-1}{1}$  $\frac{-1}{1} \Rightarrow a = -1.$ 

Los planos  $\pi_1$  y  $\pi_2$  son paralelos para  $a = -1$ .

 $b)$ 

Para que los planos  $\pi_1$  y  $\pi_2$  sean perpendiculares es condición necesaria y suficiente que sus vectores normales los sean, o sea, que su producto escalar sea cero:

te para que los planos 
$$
\pi_1
$$
 y  $\pi_2$  sean paralelos es que sus vectores normales sea  
almente dependientes, o sea, que tengan proporcionales sus componentes.  
Los vectores normales de los planos son  $\overline{n_1} = (a, 1, -1)$  y  $\overline{n_2} = (1, a, 1)$ .  
 $\frac{a}{1} = \frac{1}{a} = \frac{-1}{1} \Rightarrow a = -1$ .  
*Los planos*  $\pi_1$  y  $\pi_2$  son paralelos para  $a = -1$ .  
Para que los planos  $\pi_1$  y  $\pi_2$  sean perpendiculares es condición necesaria y suf  
te que sus vectores normales los sean, o sea, que su producto escalar sea cero:  
 $\overline{n_1} \cdot \overline{n_2} = 0 \Rightarrow (a, 1, -1) \cdot (1, a, 1) = 0; a + a - 1 = 0; 2a = 1 \Rightarrow a = \frac{1}{2}$ .  
*Los planos*  $\pi_1$  y  $\pi_2$  son perpendiculares para  $a = \frac{1}{2}$ .  
*Las planos*  $\pi_1$  y  $\pi_2$  son perpendiculares para  $a = \frac{1}{2}$ .  
*La recta* r intersección de los planos  $\pi_1$  y  $\pi_2$  es  $r \equiv \begin{cases} ax + y - z + 1 = 0 \\ x + ay + z - 2 = 0 \end{cases}$ .  
Un vector director de la recta r es cualquier que sea linealmente dependien  
iroducto vectorial de los vectores normales de los planos que la determinan:

 $\mathcal{C}$ )

La recta r intersección de los planos  $\pi_1 y \pi_2$  es  $r \equiv \begin{cases} ax + y - z + 1 = 0 \\ x + ay + z - 2 = 0 \end{cases}$ .

 Un vector director de la recta r es cualquiera que sea linealmente dependiente del producto vectorial de los vectores normales de los planos que la determinan:

$$
\overrightarrow{n_1} \times \overrightarrow{n_2} = \begin{vmatrix} i & j & k \\ a & 1 & -1 \\ 1 & a & 1 \end{vmatrix} = i - j + a^2k - k + ai - aj =
$$

 $=(a + 1)i - (a + 1)j + (a<sup>2</sup> – 1)k = (a + 1)i - (a + 1)j + (a + 1)(a – 1)k$ .

Un vector director de r es  $\overrightarrow{v_r} = (1, -1, a - 1)$ .

Un vector normal del plano  $\beta \equiv x = y$  es  $\overrightarrow{n_{\beta}} = (1, -1, 0)$ .

Para que la recta r intersección de  $\pi_1$  y  $\pi_2$  sea perpendicular al plano  $\beta \equiv x = y$ es necesario que el vector director de la recta y el vector normal del plano sean linealmente dependientes, o sea, que sus componentes sean proporcionales:

 $\frac{1}{1} = \frac{-1}{-1} = \frac{a-1}{0} \Rightarrow \frac{a-1}{0} = 1; \ \ a-1 = 0 \Rightarrow a = 1.$ 

La recta r y el plano  $\beta$  son perpendiculares para  $a = 1$ .

4<sup>o</sup>) Dado el punto  $P(2, 1, -1)$ , determine el punto  $P'$  simétrico de P respecto al plano que pasa por los puntos  $A(0, 2, -1), B(1, -3, 0)$  y  $C(2, 1, 1)$ .

----------

Los puntos 
$$
A(0, 2, -1)
$$
,  $B(1, -3, 0)$  y  $C(2, 1, 1)$  determinan los vectores:  
\n
$$
\overrightarrow{AB} = [B - A] = [(1, -3, 0) - (0, 2, -1)] = (1, -5, 1).
$$
\n
$$
\overrightarrow{AC} = [C - A] = [(2, 1, 1) - (0, 2, -1)] = (2, -1, 2).
$$

La expresión implícita o general de plano  $\pi$  que contiene a los puntos A, B y C es la siguiente:  $\pi(A; AB, AC) \equiv$  $x \quad y - 2 \quad z + 1$ 1 −5 1 2 −1 2  $\vert = 0;$  $-10x + 2(y - 2) - (z + 1) + 10(z + 1) + x - 2(y - 2) = 0;$  $-9x + 9(z + 1) = 0$ ;  $-x + z + 1 = 0 \Rightarrow \pi \equiv x - z - 1 = 0$ .

Un vector normal del plano  $\pi$  es  $\vec{n} = (1, 0, -1)$ .

La recta r, perpendicular a π que contiene al punto  $P(2, 1, -1)$  tiene la siguiente expresión dada por unas ecuaciones paramétricas:  $r \equiv \{$  $x = 2 + \lambda$  $y = 1$  $z = -1 - \lambda$ .

El punto Q intersección de r y π es el siguiente:

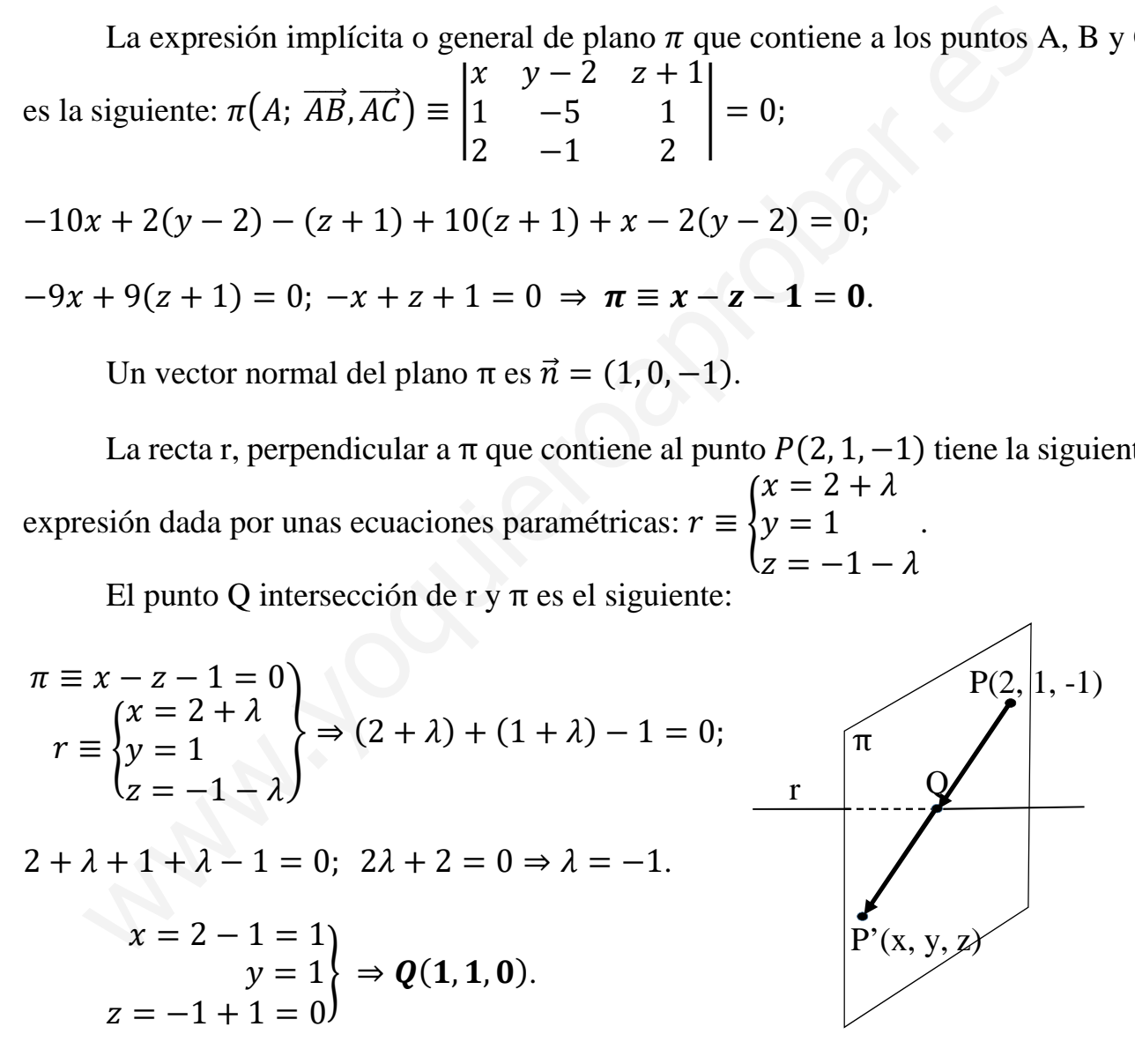

Para que P' sea el simétrico de P con respecto a r tiene que cumplirse que:

$$
\overrightarrow{PQ} = \overrightarrow{QP'} \Rightarrow [Q - P] = [P' - Q]; [(1, 1, 0) - (2, 1, -1)] = [(x, y, z) - (1, 1, 0)];
$$
  

$$
(-1, 0, 1) = (x - 1, y - 1, z) \Rightarrow \underline{P'(0, 1, 1)}.
$$

# **OPCIÓN B**

- 1°) Dado el sistema de ecuaciones lineales:  $\begin{cases} 3x + y + mz = 1 \\ x y + 2z = -2 \\ 5x + (m+1)y + 2z = 4 \end{cases}$ , se pide:
- 
- a) Discutirlo según los valores del parámetro m.
- b) Resolverlo en el caso de m = 0.
- c) Resolverlo en el caso de m = 2.

# $a)$

Las matrices de coeficientes y ampliada son las siguientes:

$$
A = \begin{pmatrix} 3 & 1 & m \\ 1 & -1 & 2 \\ 5 & m+1 & 2 \end{pmatrix} y A' = \begin{pmatrix} 3 & 1 & m & 1 \\ 1 & -1 & 2 & -2 \\ 5 & m+1 & 2 & 4 \end{pmatrix}.
$$

El rango de la matriz de coeficientes en función del parámetro m es el siguiente:

$$
|A| = \begin{vmatrix} 3 & 1 & m \\ 1 & -1 & 2 \\ 5 & m+1 & 2 \end{vmatrix} = -6 + m(m+1) + 10 + 5m - 6(m+1) - 2 =
$$
  
\n
$$
= 2 + m^2 + m + 5m - 6m - 6 = m^2 - 4 = 0 \Rightarrow m_1 = -2, m_2 = 2.
$$
  
\n
$$
\frac{Para \begin{pmatrix} m \neq -2 \\ m \neq 2 \end{pmatrix} \Rightarrow Range A = Range A' = 3 = n^2 incóg. \Rightarrow S.C.D.
$$
  
\n
$$
Para m = -2 \Rightarrow A' = \begin{pmatrix} 3 & 1 & -2 & 1 \\ 1 & -1 & 2 & -2 \\ 5 & -1 & 2 & 4 \end{pmatrix} \Rightarrow Range A' \Rightarrow \{C_1, C_2, C_4\} \Rightarrow
$$
  
\n
$$
\Rightarrow \begin{vmatrix} 3 & 1 & 1 \\ 1 & -1 & -2 \\ 5 & -1 & 4 \end{vmatrix} = -12 - 1 - 10 + 5 - 6 - 4 \neq 0 \Rightarrow Range A' = 3.
$$
  
\n
$$
\frac{Para m = -2 \Rightarrow Range A = 2; Range A' = 3 \Rightarrow Sistema incomputible.}
$$
  
\n
$$
Para m = 2 \Rightarrow A' = \begin{pmatrix} 3 & 1 & 2 & 1 \\ 1 & -1 & 2 & -2 \\ 5 & 3 & 2 & 4 \end{pmatrix} \Rightarrow \begin{cases} F_2 \Rightarrow F_2 - 3F_1 \\ F_3 \Rightarrow F_3 - 5F_1 \end{cases} \Rightarrow \begin{pmatrix} 1 & -1 & 2 & -2 \\ 0 & 4 & -4 & 7 \\ 0 & 8 & -8 & 14 \end{pmatrix} \Rightarrow \{F_3 = -2F_2\} \Rightarrow
$$
  
\n
$$
\Rightarrow Range A' = 2.
$$

 $b)$ 

 $3x + y = 1$ <br>Para  $m = 0$  el sistema resulta:  $x - y + 2z = -2$ , que es compatible determi-<br> $5x + y + 2z = 4$ )

nado. Resolviendo por la regla de Cramer:

$$
x = \frac{\begin{vmatrix} 1 & 1 & 0 \\ -2 & -1 & 2 \end{vmatrix}}{\begin{vmatrix} 4 & 1 & 2 \end{vmatrix}} = \frac{-2 + 8 - 2 + 4}{-4} = \frac{8}{-4} = -2.
$$
  

$$
y = \frac{\begin{vmatrix} 3 & 1 & 0 \\ 1 & -2 & 2 \\ 5 & 4 & 2 \end{vmatrix}}{\begin{vmatrix} -4 & -4 \end{vmatrix}} = \frac{-12 + 10 - 24 - 2}{-4} = -\frac{28}{-4} = 7.
$$
  

$$
z = \frac{\begin{vmatrix} 3 & 1 & 1 \\ 1 & -1 & -2 \\ 5 & 1 & 4 \end{vmatrix}}{\begin{vmatrix} -4 & -4 \end{vmatrix}} = \frac{-12 + 1 - 10 + 5 + 6 - 4}{-4} = -\frac{14}{-4} = \frac{7}{2}.
$$
  
*Solución*:  $x = -2, y = 7, z = \frac{7}{2}.$ 

 $c)$ 

 $3x + y + 2z = 1$ <br>Para  $m = 2$  el sistema resulta:  $x - y + 2z = -2$ , que es compatible indeter-<br> $5x + 3y + 2z = 4$ )

minado. Despreciando una ecuación (tercera) y haciendo  $z = \lambda$ :

$$
3x + y = 1 - 2\lambda
$$
  
\n
$$
x - y = -2 - 2\lambda
$$
  
\n
$$
y = x + 2 + 2\lambda = -\frac{1}{4} - \lambda + 2 + 2\lambda = \frac{7}{4} + \lambda.
$$
  
\n
$$
y = 2x + 2\lambda = -\frac{1}{4} - \lambda + 2 + 2\lambda = \frac{7}{4} + \lambda.
$$
  
\n
$$
Solución: x = -\frac{1}{4} - \lambda, y = \frac{7}{4} + \lambda, z = \lambda, \forall \lambda \in R
$$

2°) Se consideran los puntos  $A(0, 5, 3)$ ,  $B(0, 6, 4)$ ,  $C(2, 4, 2)$  y  $D(2, 3, 1)$  y se pide:

 Comprobar que los cuatro puntos son coplanarios y que el polígono ABCD es un paralelogramo.

b) Calcular el área de dicho paralelogramo.

 Determinar el lugar geométrico de los puntos P cuya proyección sobre el plano ABCD es el punto medio del paralelogramo.

----------

 $a)$ 

Los puntos A, B, C y D son coplanarios cuando el punto D pertenezca al plano π determinado por los puntos A, B y C.

Los puntos  $A(0, 5, 3), B(0, 6, 4), C(2, 4, 2)$  determinan los vectores:

Log puntos A, B, C y D son coplanarios cuando el punto D pertenezca al pla  
\nπ determinado por los puntos A, B y C.  
\nLos puntos A(0, 5, 3), B(0, 6, 4), C(2, 4, 2) determinan los vectores:  
\n
$$
\overrightarrow{AB} = [B - A] = [(0, 6, 4) - (0, 5, 3)] = (0, 1, 1).
$$
  
\n $\overrightarrow{AC} = [C - A] = [(2, 4, 2) - (0, 5, 3)] = (2, -1, -1).$   
\n $\pi(A; \overrightarrow{AB}, \overrightarrow{AC}) = \begin{vmatrix} x & y - 5 & z - 3 \\ 0 & 1 & 1 \\ 2 & -1 & -1 \end{vmatrix} = 0;$   
\n $-x + 2(y - 5) - 2(z - 3) + x = 0; y - 5 - z + 3 = 0 \Rightarrow \pi \equiv y - z - 2 = 0.$   
\n $\pi \equiv y - z - 2 = 0$   
\n $D(2, 3, 1)$   
\n $\Rightarrow 3 - 1 - 2 = 0 \Rightarrow 5i \Rightarrow \mathbf{D} \in \pi.$   
\n*Los puntos A, B, C y D son coplanarios, como se pedía comprobar.*  
\nEl polígono ABCD es un paralelogramo cuando se cumplan las siguientes ig  
dades de vectores:  $\overrightarrow{AB} = \overrightarrow{DC} y \overrightarrow{AD} = \overrightarrow{BC}.$   
\n $\overrightarrow{AB} = (0, 1, 1).$ 

El polígono ABCD es un paralelogramo cuando se cumplan las siguientes igualdades de vectores:  $\overrightarrow{AB} = \overrightarrow{DC}$   $\overrightarrow{AD} = \overrightarrow{BC}$ .  $\mathbf{C}$ 

 $B \rightarrow$ 

$$
\overrightarrow{AB} = (0, 1, 1).
$$
\n
$$
\overrightarrow{DC} = [C - D] = [(2, 4, 2) - (2, 3, 1)] = (0, 1, 1).
$$
\n
$$
\overrightarrow{AD} = [D - A] = [(2, 3, 1) - (0, 5, 3)] = (2, -2, -2).
$$
\n
$$
\overrightarrow{BC} = [C - B] = [(2, 4, 2) - (0, 6, 4)] = (2, -2, -2).
$$

Como puede observarse, se cumple lo pedido:  $\overrightarrow{AB} = \overrightarrow{DC}$   $\overrightarrow{VD} = \overrightarrow{BC}$ .

Los puntos  $A, B, C, y, D$  forman un paralelogramo,  $c. q. c.$ 

El área de un paralelogramo es el módulo del producto vectorial de los dos vectores que lo determinan:

$$
S_{ABCD} = |\overrightarrow{AB} \times \overrightarrow{AD}| = \begin{vmatrix} i & j & k \\ 0 & 1 & 1 \\ 2 & -2 & -2 \end{vmatrix} = 2 \cdot \begin{vmatrix} i & j & k \\ 0 & 1 & 1 \\ 1 & -1 & -1 \end{vmatrix} =
$$
  
= 2 \cdot |-i + j - k + i| = 2 \cdot |j - k| = 2 \cdot \sqrt{1^2 + (-1)^2} = 2 \cdot \sqrt{1 + 1} \Rightarrow  

$$
\frac{S_{ABCD} = 2\sqrt{2}u^2}{u^2}.
$$

 $\mathcal{C}$ 

El lugar geométrico de los puntos P cuya proyección sobre el plano ABCD es el punto medio Q del paralelogramo es la recta r, perpendicular al plano π, (que es el que contiene a los puntos dados), que pasa por el centro del paralelogramo.

El punto medio del paralelogramo es el punto medio del segmento  $\overline{AC}$  (o también el punto medio del segmento  $\overline{BD}$ ):

$$
\begin{array}{c} A(0,5,3) \\ C(2,4,2) \end{array} \Rightarrow Q\left(1,\frac{9}{2},\frac{5}{2}\right).
$$

Un vector normal del plano  $\pi \equiv y - z - 2 = 0$  es  $\vec{n} = (0, 1, -1)$ .

Lugar geométrico pedido: 
$$
r \equiv \begin{cases} x = 1 \\ y = \frac{9}{2} + \lambda \\ z = \frac{5}{2} - \lambda \end{cases}
$$
  
\*\*\*\*\*\*\*\*\* $\rightarrow$ 

\*\*\*\*\*\*\*\*\*\*

 $b)$ 

3°) *a*) Determine el polinomio  $f(x)$ , sabiendo que  $f'''(x) = 12$ , para todo  $x \in R$  y además verifica:  $f(1) = 3$ ;  $f'(1) = 1$ ;  $f''(1) = 4$ .

b) Determine el polinomio  $g(x)$ , sabiendo que  $g''(x) = 6$ , para todo  $x \in R$  y además verifica:  $\int_0^1 g(x)$  $\int_0^1 g(x) \cdot dx = 5, \int_0^2 g(x)$  $\int_{0}^{2} g(x) \cdot dx = 14.$ 

----------

a)  
\nPor ser que 
$$
f'''(x) = 12
$$
, el polinomio  $f(x)$  es de tercer grado.  
\nSea el polinomio pedido  $f(x) = ax^3 + bx^2 + cx + d$ .  
\n $f'(x) = 3ax^2 + 2bx + c$ .  $f''(x) = 6ax + 2b$ .  $f'''(x) = 6a$ .  
\n $f'''(x) = 12 \Rightarrow 6a = 12 \Rightarrow a = 2$ .  
\n $f''(1) = 4 \Rightarrow 6 \cdot 2 \cdot 1 + 2b = 4$ ;  $12 + 2b = 4$ ;  $6 + b = 2 \Rightarrow b = -4$ .  
\n $f'(1) = 1 \Rightarrow 3 \cdot 2 \cdot 1^2 + 2 \cdot (-4) \cdot 1 + c = 1$ ;  $6 - 8 + c = 1 \Rightarrow c = 3$ .  
\n $f(1) = 3 \Rightarrow 2 \cdot 1^3 - 4 \cdot 1^2 + 3 \cdot 1 + d = 3$ ;  $2 - 4 + 3 + d = 3 \Rightarrow d = 2$ .  
\n $\underline{f(x) = 2x^3 - 4x^2 + 3x + 2}$ .  
\nb)  
\nPor ser  $g''(x) = 6$ , el polinomio  $g(x)$  es un polinomio de segundo grado.  
\nSea  $g(x) = ax^2 + bx + c$ .  
\n $g''(x) = 2ax + b$ .  $g''(x) = 2a$ .  
\n $g''(x) = 6 \Rightarrow 2a = 6 \Rightarrow a = 3$ .  
\nEl polinomio resulta:  $g(x) = 3x^2 + bx + c$ .

 $b)$ 

Por ser  $g''(x) = 6$ , el polinomio  $g(x)$  es un polinomio de segundo grado. Sea  $g(x) = ax^2 + bx + c$ .  $g'(x) = 2ax + b$ .  $g''(x) = 2a$ .  $g''(x) = 6 \Rightarrow 2a = 6 \Rightarrow a = 3.$ El polinomio resulta:  $g(x) = 3x^2 + bx + c$ .  $\int_0^1 g(x)$  $\int_0^1 g(x) \cdot dx = 5 \Rightarrow \int_0^1 (3x^2 + bx + c)$  $x^2 + bx + c \cdot dx = \left[\frac{3x^3}{3}\right]$  $\frac{x^3}{3} + \frac{bx^2}{2}$  $\frac{1}{2} + cx$ <sub>0</sub>  $\mathbf{1}$ =  $=\left(1^3+\frac{b\cdot1^2}{2}\right)$  $\frac{1}{2} + c \cdot 1 - 0 = 5; \ 1 + \frac{b}{2} + c = 5; \ 2 + b + 2c = 10; \ \mathbf{b} + 2\mathbf{c} = 8.$  (1)  $\int_0^2 g(x)$  $\int_0^2 g(x) \cdot dx = 14 \Rightarrow \int_0^2 (3x^2 + bx + c)$  $\int_0^2 (3x^2 + bx + c) \cdot dx = \left[ x^3 + \frac{bx^2}{2} \right]$  $\overline{\mathbf{c}}$ 

 $\frac{1}{2} + cx$ <sub>0</sub>

=

$$
= (23 + \frac{b \cdot 22}{2} + 2c) - 0 = 14; 8 + 2b + 2c = 14; 4 + b + c = 7; b + c = 3.
$$
 (2)

Resolviendo el sistema formado por las ecuaciones (1) y (2):

$$
b + 2c = 8 \n b + c = 3
$$
\n
$$
b + 2c = 8 \n -b - c = -3
$$
\n
$$
b + 2c = 8 \n g(x) = 3x2 - 2x + 5.
$$

4°) Estudie la continuidad y la derivabilidad de la función  $f(x) = \{$ 0 si  $x \le 0$ <br>|xLx| si  $x > 0$ ' donde L denota el logaritmo neperiano.

----------

Teniendo en cuenta que  $Lx < 0 \Rightarrow 0 < x < 1$  y que  $Lx > 0 \Rightarrow x > 1$ , la función  $f(x)$  puede redefinirse de la forma  $f(x) = \{$ 0  $si \quad x \leq 0$  $-x \cdot Lx$  si  $0 < x < 1$  $x \cdot Lx$  si  $x \ge 1$ .

 Para que una función sea derivable en un punto es condición necesaria que sea continua en ese punto.

La función  $f(x)$  es continua en R, excepto para  $x = 0$  y para  $x = 1$  cuya continuidad es dudosa y se va a determinar.

 Una función es continua en un punto cuando se cumple que sus límites por la izquierda y por la derecha son iguales e iguales al valor de la función en ese punto.

Para que una función sea derivable en un punto es condición necesaria que s  
continua en ese punto.  
\nLa función 
$$
f(x)
$$
 es continua en R, excepto para x = 0 y para x = 1 cuya con  
nuidad es dudos a y se va a determinar.  
\nUna función es continua en un punto cuando se cumple que sus límites por  
izquierda y por la derecha son iguales e iguales al valor de la función en ese punto.  
\n*Para* x = 0  $\Rightarrow \begin{cases} \lim_{x\to 0^-} f(x) = \lim_{x\to 0} 0 = f(0) \\ \lim_{x\to 0^+} f(x) = \lim_{x\to 0} (-x \cdot Lx) = 0 \\ \lim_{x\to 0^+} f(x) = \lim_{x\to 0} (-x \cdot Lx) = 0 \end{cases}$   
\n(\*)  $\lim_{x\to 0} (-x \cdot Lx) = -\lim_{x\to 0} (x \cdot Lx) = -0 \cdot (-\infty) \Rightarrow Ind. \Rightarrow -\lim_{x\to 0} \frac{Lx}{\frac{1}{x}} = -\frac{\infty}{\infty} \Rightarrow$   
\n $\Rightarrow Ind. \Rightarrow \{L'Hopital\} \Rightarrow -\lim_{x\to 0} \frac{\frac{1}{x}}{\frac{1}{x^2}} = \lim_{x\to 0} x = 0.$   
\n $\lim_{x\to 0^-} f(x) = \lim_{x\to 0^+} f(0) \Rightarrow f(x) \text{ es continua en } x = 0.$   
\n*Para* x = 1  $\Rightarrow \begin{cases} \lim_{x\to 1^-} f(x) = \lim_{x\to 1} (-x \cdot Lx) = 0 \\ \lim_{x\to 1^+} f(x) = \lim_{x\to 1} (x \cdot Lx) = 0 = f(0) \end{cases}$   
\n $\lim_{x\to 1^-} f(x) = \lim_{x\to 1^+} f(1) \Rightarrow f(x) \text{ es continua en } x = 1.$ 

Para que la función sea derivable para  $x = 0$ , sus derivadas laterales en ese punto tienen que ser iguales:

$$
f'(x) = \begin{cases} 0 & \text{si} \quad x \le 0 \\ -1 - Lx & \text{si} \quad 0 < x < 1 \Rightarrow f'(0^-) = 0 \\ 1 + Lx & \text{si} \quad x \ge 1 \end{cases} \Rightarrow f'(0^+) = +\infty \Rightarrow f'(0^-) \ne f'(0^+) \Rightarrow f'(0^+) \Rightarrow f'(0^
$$

$$
f'(x) = \begin{cases} 0 & \text{si} & x \le 0 \\ -1 - Lx & \text{si} & 0 < x < 1 \\ 1 + Lx & \text{si} & x \ge 1 \end{cases} \Rightarrow \begin{cases} f'(1^-) = -1 \\ f'(1^+) = 1 \end{cases} \Rightarrow f'(1^-) \ne f'(1^+) \Rightarrow
$$

 $f(x)$  no es derivable en  $x = 1$ .

\*\*\*\*\*\*\*\*\*\*

inhim you illuming contract of